Подписано электронной подписью:<br>Вержицкий Данил Григорьевич<br>Должность: Директор КГПИ ФГБОУ ВО «КемГУ»<br>Дата и время: 2024-02-21 00:00:00<br>471086fad29a3b30e244c728abc3661ab35c9d50210dcf0e75e03a5b6fdf6436

МИНИСТЕРСТВО НАУКИ И ВЫСШЕГО ОБРАЗОВАНИЯ РОССИЙСКОЙ ФЕЛЕРАЦИИ Федеральное государственное бюджетное образовательное учреждение высшего образования «КЕМЕРОВСКИЙ ГОСУДАРСТВЕННЫЙ УНИВЕРСИТЕТ» Кузбасский гуманитарно-педагогический институт

Факультет информатики, математики и экономики

УТВЕРЖДАЮ Декан А.В. Фомина «09» февраля 2023 г.

### Рабочая программа дисциплины

### К.М.07.06 Случайные процессы и имитационное моделирование

Направление подготовки 01.03.02 Прикладная математика и информатика

### Направленность (профиль) подготовки ИНТЕЛЛЕКТУАЛЬНЫЙ АНАЛИЗ ДАННЫХ

Программа бакалавриата

Квалификация выпускника бакалавр

> Форма обучения Очная

Год набора 2023

Новокузнецк 2023

## **Оглавление**

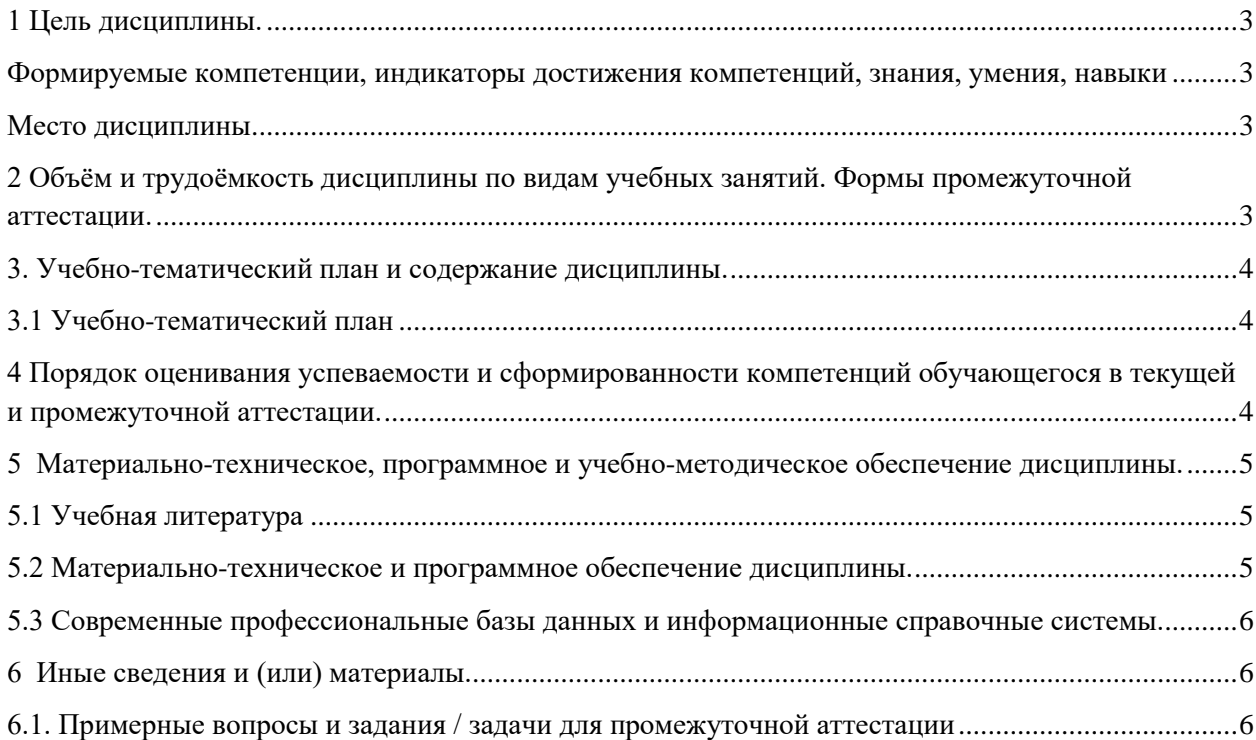

### <span id="page-2-0"></span>1 Цель дисциплины.

В результате освоения данной дисциплины у обучающегося должны быть сформированы компетенции основной профессиональной образовательной программы бакалавриата (далее - ОПОП): ОПК-3.

### <span id="page-2-1"></span>Формируемые компетенции, индикаторы достижения компетенций, знания, умения, навыки

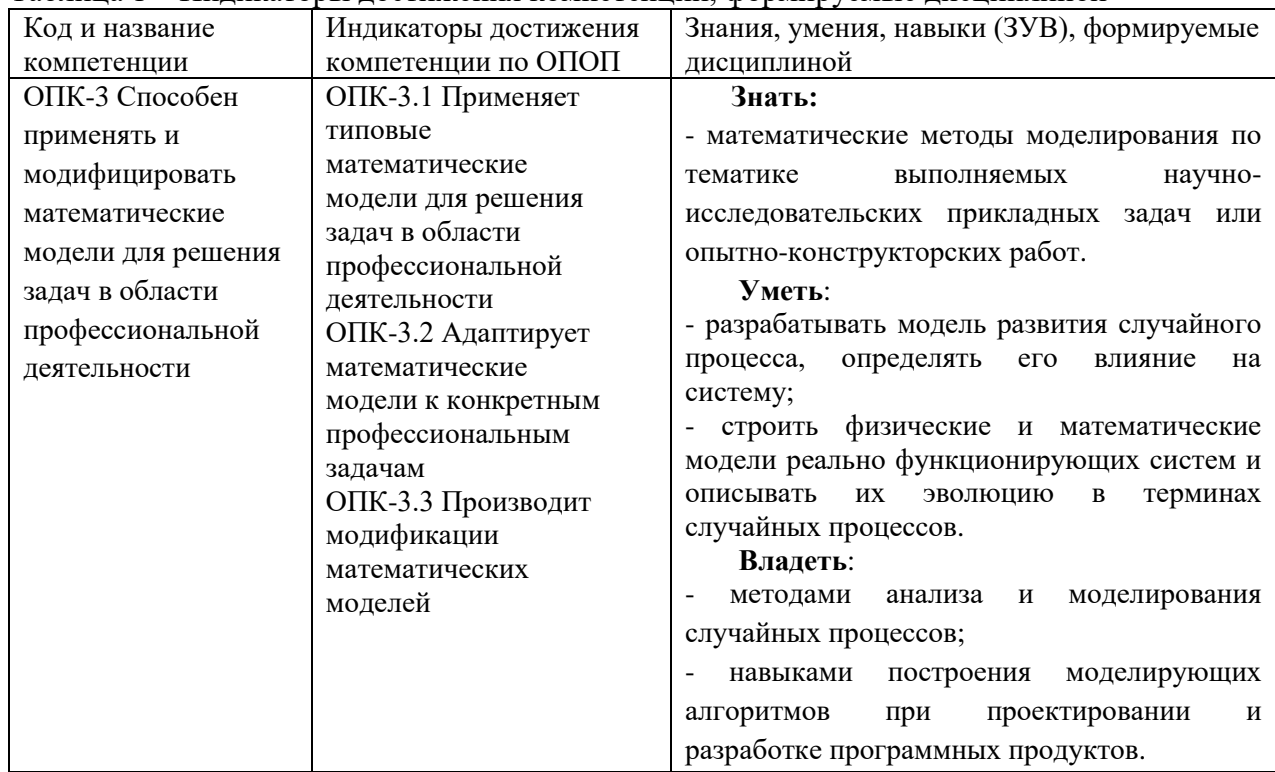

#### Таблица 1 – Индикаторы достижения компетенций, формируемые дисциплиной

### Место дисциплины

<span id="page-2-2"></span>Дисциплина включена в модуль «Математическое моделирование в задачах профессиональной деятельности» ОПОП ВО. Дисциплина осваивается на 2 курсе в 4 семестре.

# 2 Объём и трудоёмкость дисциплины по видам учебных занятий.

### <span id="page-2-3"></span>Формы промежуточной аттестации.

Таблица 2 - Объем и трудоемкость дисциплины по видам учебных занятий

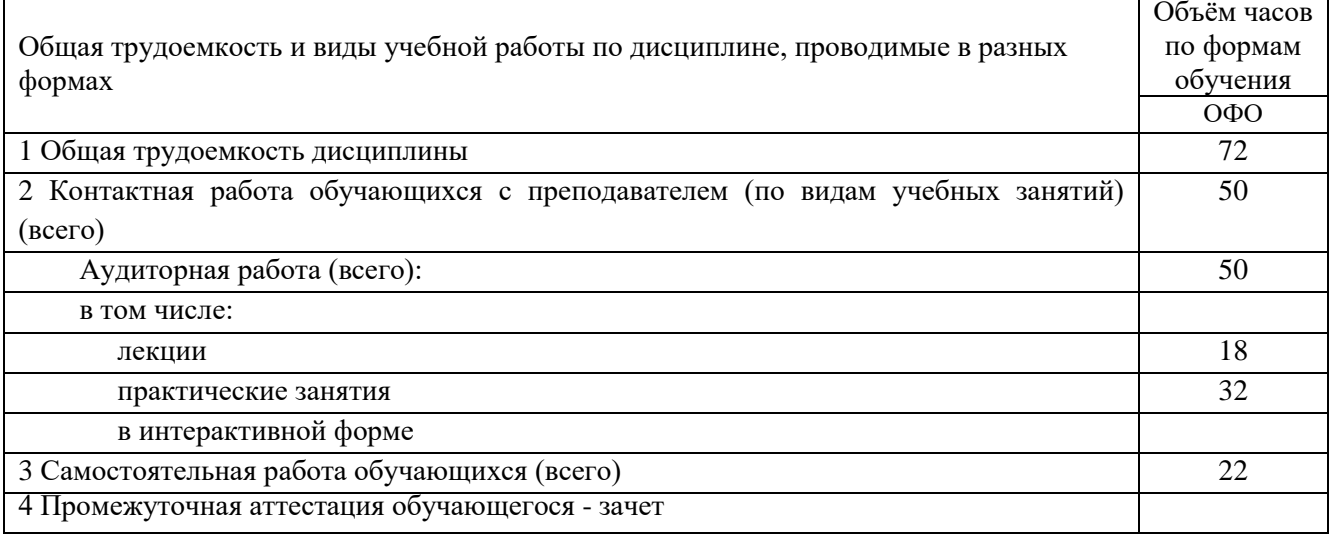

# <span id="page-3-0"></span>**3. Учебно-тематический план и содержание дисциплины.**

### <span id="page-3-1"></span>**3.1 Учебно-тематический план**

|                     |                                          | Общая                      | Трудоемкость занятий<br>$($ час. $)$ |                   |  |                | Формы текущего                                             |
|---------------------|------------------------------------------|----------------------------|--------------------------------------|-------------------|--|----------------|------------------------------------------------------------|
|                     | Разделы и темы дисциплины<br>по занятиям | грудоём<br>кость<br>(всего |                                      |                   |  |                |                                                            |
|                     |                                          |                            | ОФО                                  |                   |  |                | контроля и<br>промежуточной<br>СРС аттестации успеваемости |
| № недели п/п        |                                          |                            | Аудиторн.                            |                   |  |                |                                                            |
|                     |                                          | $\langle vac. \rangle$     |                                      | занятия           |  |                |                                                            |
|                     |                                          |                            |                                      | лекц. практ. лаб. |  |                |                                                            |
|                     | Семестр 4                                |                            |                                      |                   |  |                |                                                            |
| 1                   | 1. Потоки событий                        | 8                          | $\overline{2}$                       | $\overline{2}$    |  | 4              | Контрольная работа<br>N <sub>0</sub> 1                     |
|                     | 2. Случайные процессы                    | 24                         | $\bf{8}$                             | 10                |  | 6              |                                                            |
| $\overline{2}$      | 2.1 Случайный процесс и его              | 5                          | $\overline{2}$                       | $\overline{2}$    |  | 1              | Тест                                                       |
|                     | характеристики                           |                            |                                      |                   |  |                |                                                            |
| 3                   | 2.2 Выбросы случайных процессов          | $\overline{5}$             | $\overline{2}$                       | $\overline{2}$    |  | $\mathbf{1}$   |                                                            |
| $\overline{4}$      | 2.3 Нестационарный случайный процесс     | 6                          | $\overline{2}$                       | $\overline{2}$    |  | $\overline{2}$ | Контрольная работа                                         |
|                     | (временной ряд)                          |                            |                                      |                   |  |                | N <sub>0</sub> 2                                           |
| 5                   | 2.4 Марковский случайный процесс         | 8                          | $\overline{2}$                       | $\overline{4}$    |  | $\overline{2}$ | Контрольная работа                                         |
|                     |                                          |                            |                                      |                   |  |                | $N0$ 3                                                     |
|                     | 3. Системы массового обслуживания        | 16                         | $\overline{2}$                       | 8                 |  | 6              |                                                            |
| 6                   | 3.1 Одноканальная СМО                    | $\overline{7}$             | $\mathbf{1}$                         | $\overline{4}$    |  | $\overline{c}$ | Контрольная работа                                         |
|                     |                                          |                            |                                      |                   |  |                | N <sub>24</sub>                                            |
| 7                   | 3.2 Многоканальная СМО                   | 9                          | $\mathbf{1}$                         | $\overline{4}$    |  | 4              | Контрольная работа                                         |
|                     |                                          |                            |                                      |                   |  |                | N <sub>0</sub> 5                                           |
|                     | 4. Имитационное моделирование            | 24                         | 6                                    | 12                |  | 6              |                                                            |
| 8                   | 4.1 Моделирование процессов в GPSS       | 8                          | $\overline{2}$                       | $\overline{4}$    |  | $\overline{2}$ | Индивидуальное                                             |
|                     |                                          |                            |                                      |                   |  |                | задание №1                                                 |
| 9                   | 4.2 Моделирование процессов в ВР         | 8                          | $\overline{2}$                       | $\overline{4}$    |  | 2              | Индивидуальное                                             |
|                     | Simulator                                |                            |                                      |                   |  |                | задание №2                                                 |
| 10                  | 4.3 Моделирование в AnyLogic             | 8                          | $\overline{2}$                       | $\overline{4}$    |  | $\overline{2}$ | Индивидуальное                                             |
|                     |                                          |                            |                                      |                   |  |                | задание №3                                                 |
|                     | Промежуточная аттестация                 |                            |                                      |                   |  |                | зачет                                                      |
| ИТОГО по семестру 4 |                                          | 72                         | 18                                   | 32                |  | 22             |                                                            |

Таблица 3 - Учебно-тематический план очной формы обучения

# <span id="page-3-2"></span>**4 Порядок оценивания успеваемости и сформированности компетенций обучающегося в текущей и промежуточной аттестации.**

Для положительной оценки по результатам освоения дисциплины обучающемуся необходимо выполнить все установленные виды учебной работы. Оценка результатов работы обучающегося в баллах (по видам) приведена в таблице 4.

Таблица 4 - Балльно-рейтинговая оценка результатов учебной работы обучающихся по видам (БРС) в 4 семестре

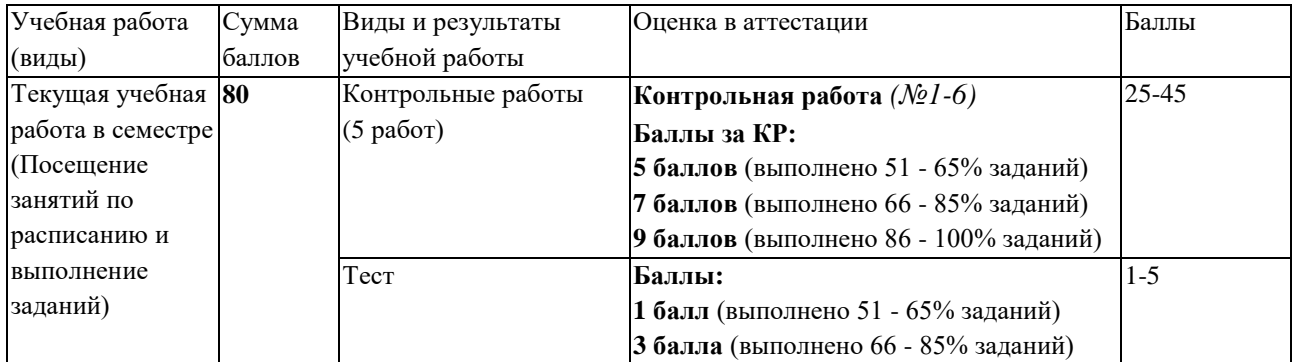

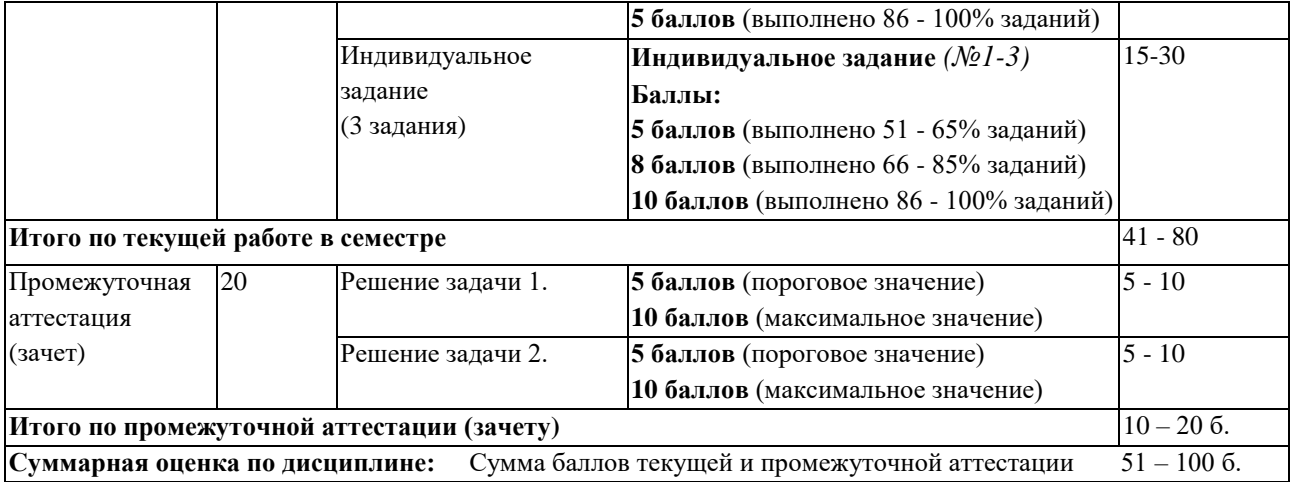

В промежуточной аттестации оценка выставляется в ведомость в 100-балльной шкале и в буквенном эквиваленте (таблица 5)

Таблица 5 – Соотнесение 100-балльной шкалы и буквенного эквивалента оценки

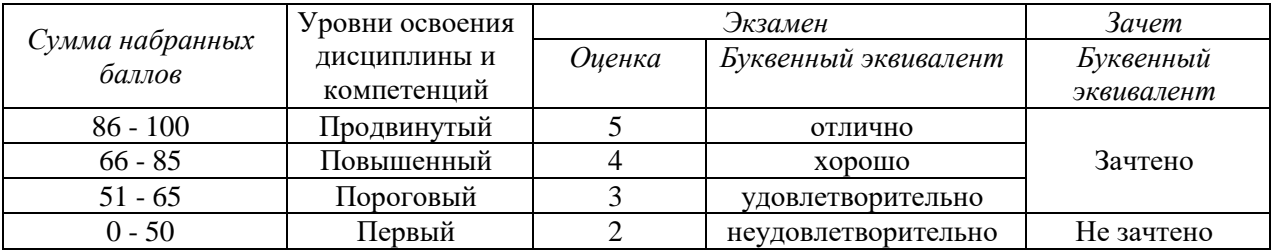

# <span id="page-4-1"></span><span id="page-4-0"></span>**5 Материально-техническое, программное и учебнометодическое обеспечение дисциплины.**

### **5.1 Учебная литература**

### **Основная учебная литература**

Кобелев, Н.Б. Имитационное моделирование : учебное пособие / Н.Б. Кобелев, В.А. Половников, В.В. Девятков. – Москва : КУРС : ИНФРА-М, 2013. – 368 с. – ISBN 978-5- 905554-17-9. – URL:<https://new.znanium.com/read?pid=361397>

### **Дополнительная учебная литература**

Бородин, А.Н. Случайные процессы : Учебник / А.Н. Бородин - Санкт-Петербург : Издательство «Лань», 2013. – 640 с.- ISBN 978-5-8114-1526-7. – URL: https://e.lanbook.com/reader/book/12935/#2

### <span id="page-4-2"></span>**5.2 Материально-техническое и программное обеспечение дисциплины.**

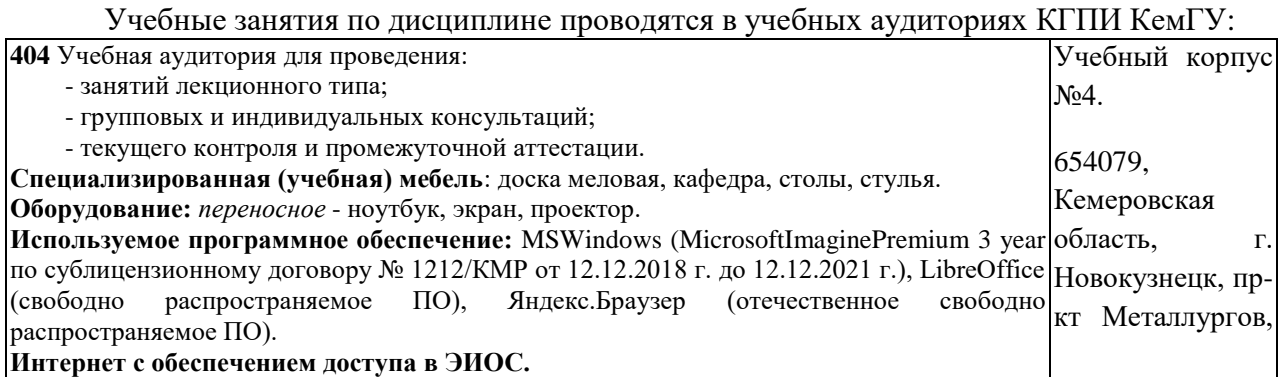

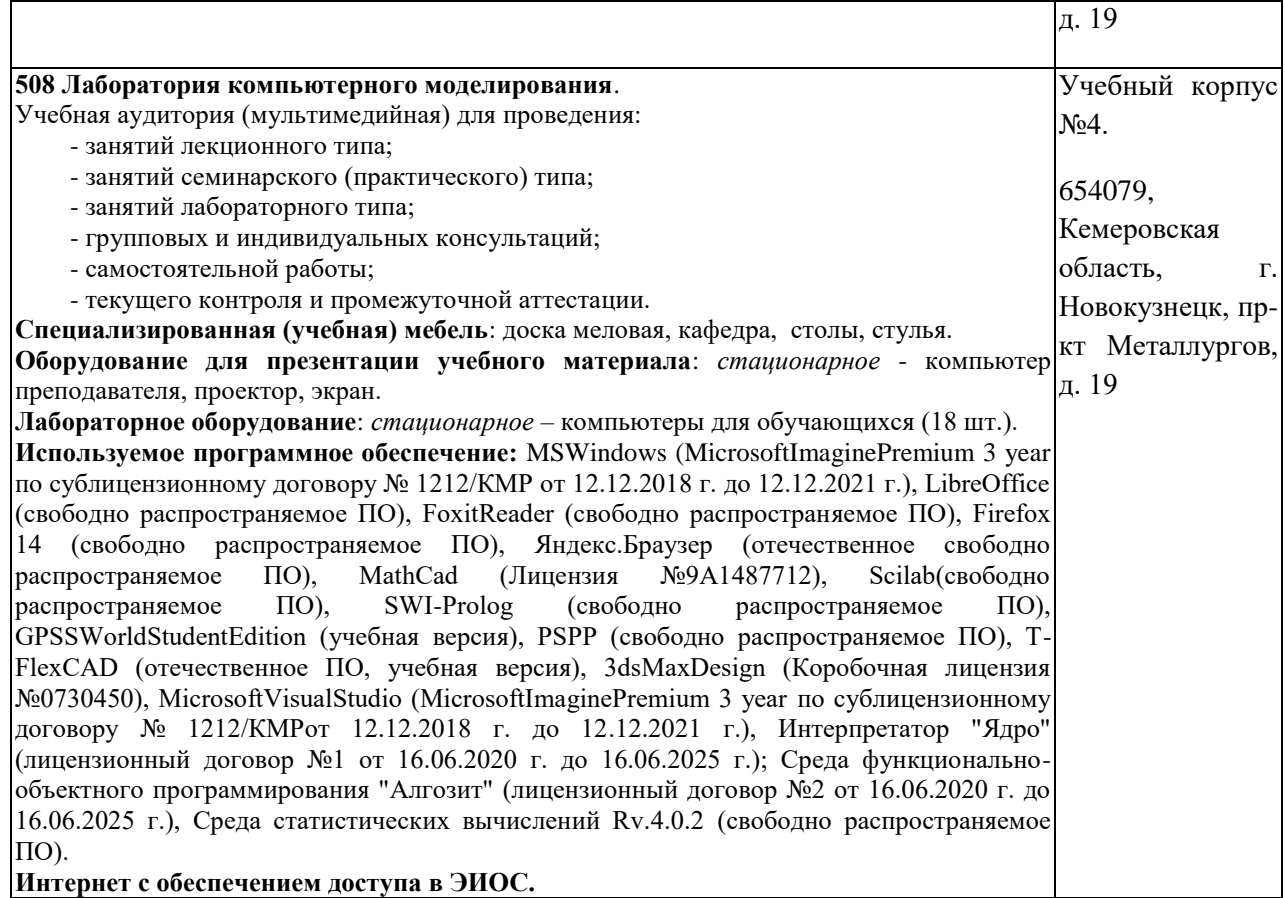

# <span id="page-5-0"></span>**5.3 Современные профессиональные базы данных и информационные справочные системы.**

### **Перечень СПБД и ИСС по дисциплине**

CITForum.ru - on-line библиотека свободно доступных материалов по информационным технологиям на русском языке - http://citforum.ru

Научная электронная библиотека eLIBRARY.RU – крупнейший российский информационный портал в области науки, технологии, медицины и образования, содержащий рефераты и полные тексты - www.elibrary.ru

База данных Science Direct (более 1500 журналов издательства Elsevier, среди них издания по математике и информатике), режим доступа :https://www.sciencedirect.com

### **6 Иные сведения и (или) материалы.**

### <span id="page-5-2"></span><span id="page-5-1"></span>**6.1. Примерные вопросы и задания / задачи для промежуточной аттестации**

*Семестр 4*

**Таблица 6 - Примерные теоретические вопросы и практические задания / задачи к зачету**

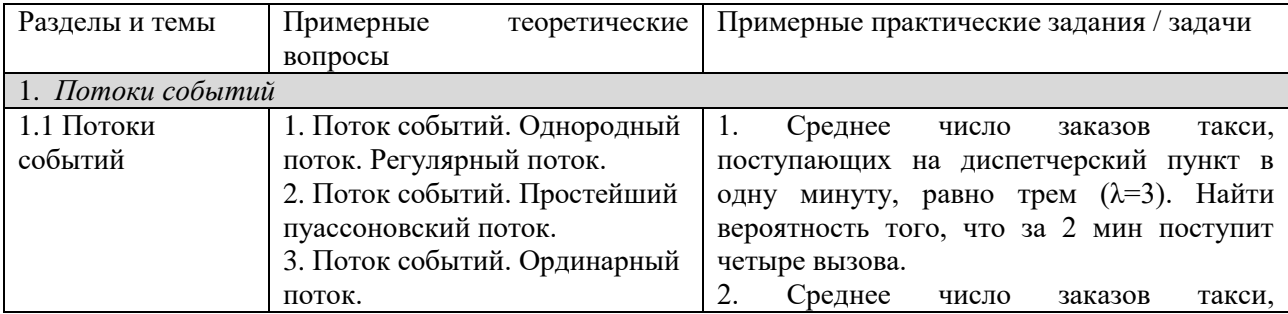

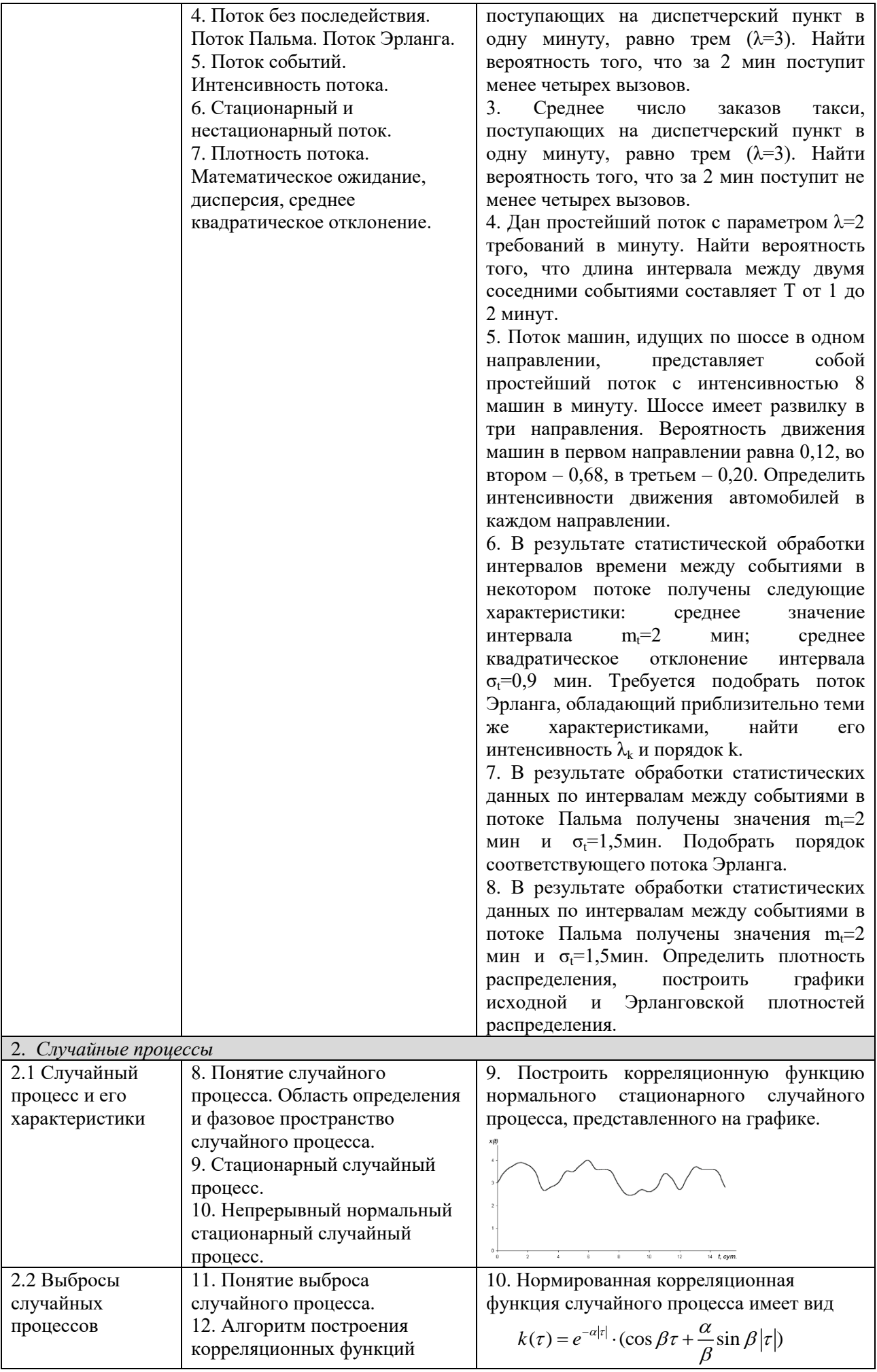

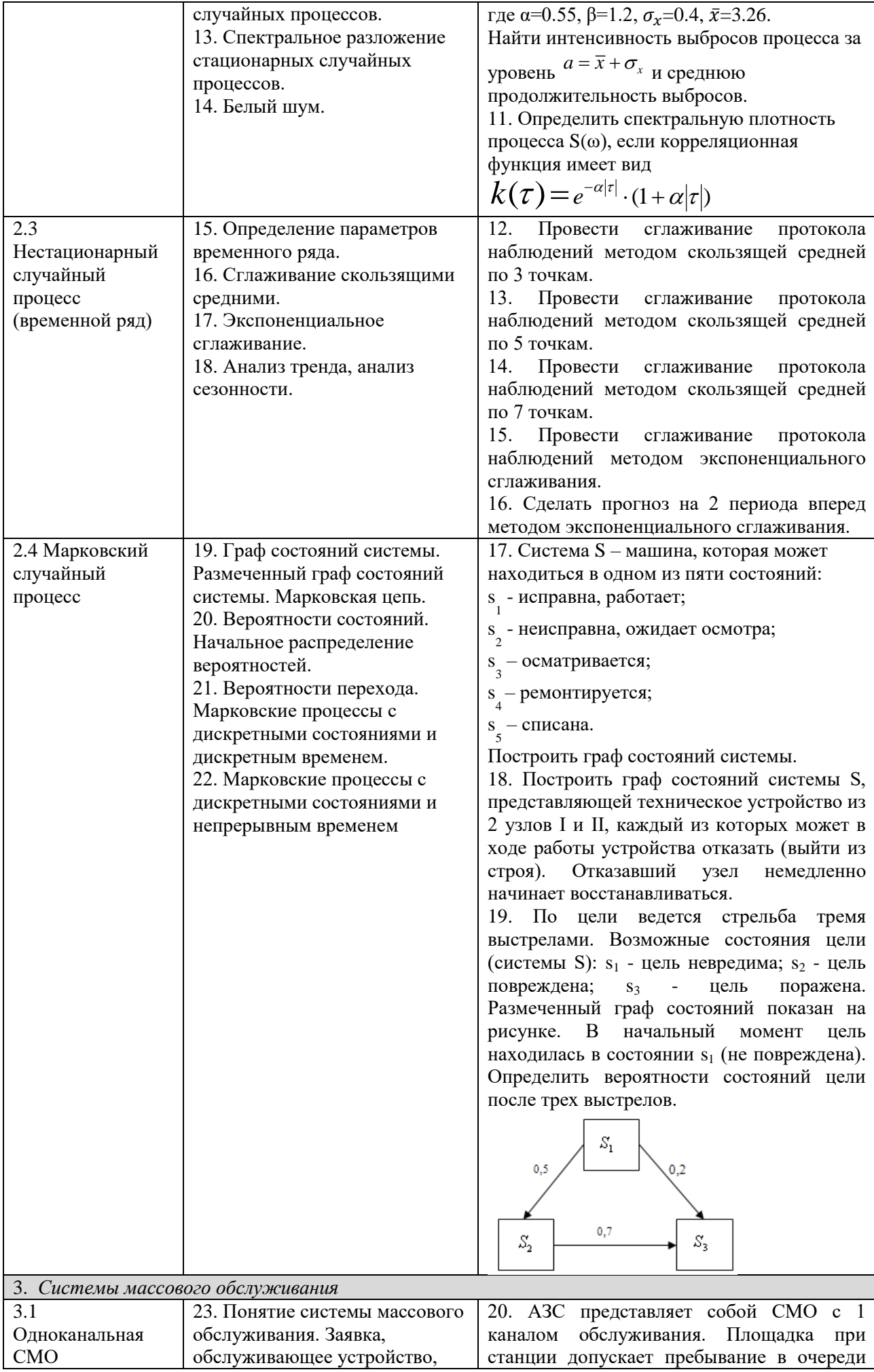

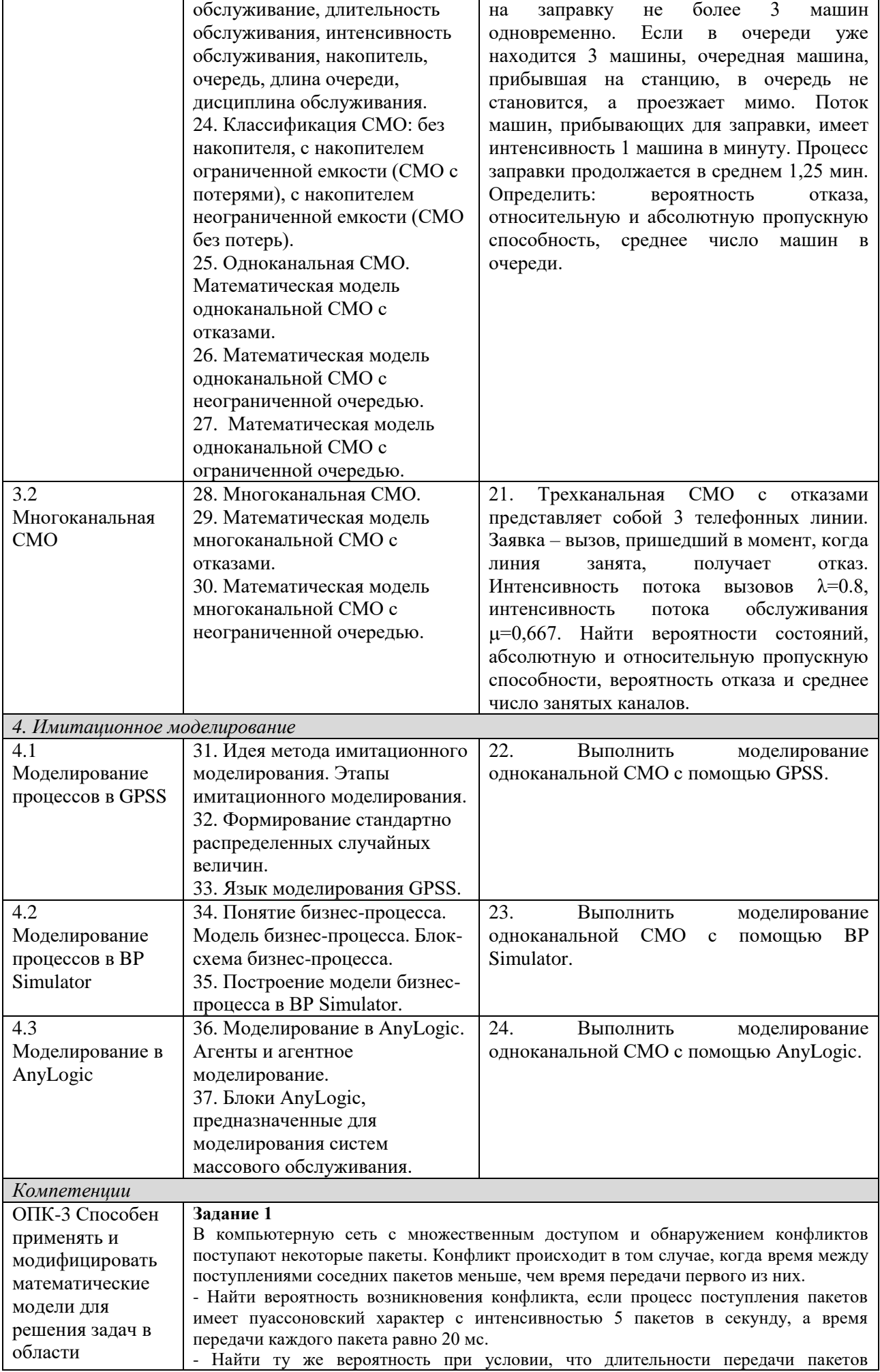

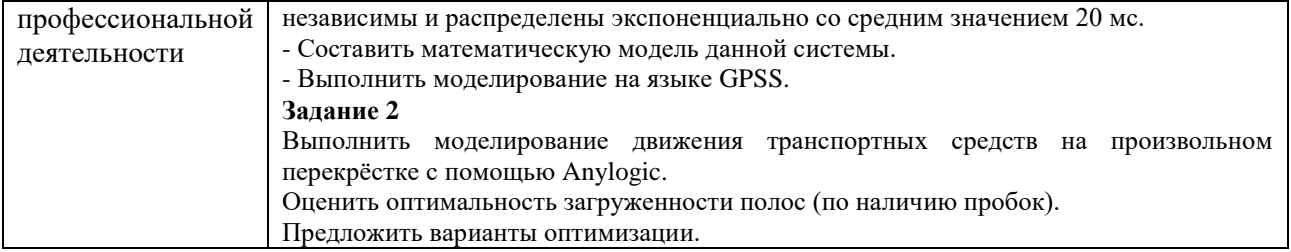

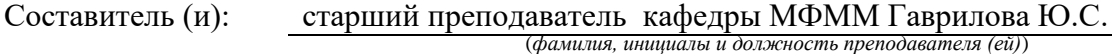